## **MOOVIC** Horaires et plan de la ligne N3 de ferry

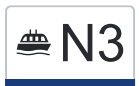

La ligne N3 de ferry (Nyon (Lac)→Yvoire (F) (Lac)) a 2 itinéraires. Pour les jours de la semaine, les heures de service sont:

(1) Nyon (Lac)→Yvoire (F) (Lac): 06:35 - 20:20(2) Yvoire (F) (Lac)→Nyon (Lac): 06:10 - 19:50

Utilisez l'application Moovit pour trouver la station de la ligne N3 de ferry la plus proche et savoir quand la prochaine ligne N3 de ferry arrive.

**Direction: Nyon (Lac)→Yvoire (F) (Lac)** 2 arrêts [VOIR LES HORAIRES DE LA LIGNE](https://moovitapp.com/switzerland-3522/lines/N3/16957429/5969025/fr?ref=2&poiType=line&customerId=4908&af_sub8=%2Findex%2Ffr%2Fline-pdf-Switzerland-3522-1127645-16957429&utm_source=line_pdf&utm_medium=organic&utm_term=Nyon%20(Lac)%E2%80%8E%E2%86%92Yvoire%20(F)%20(Lac))

Nyon (Lac)

Yvoire (F) (Lac)

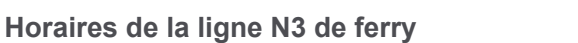

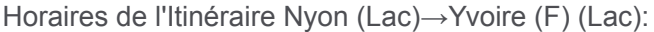

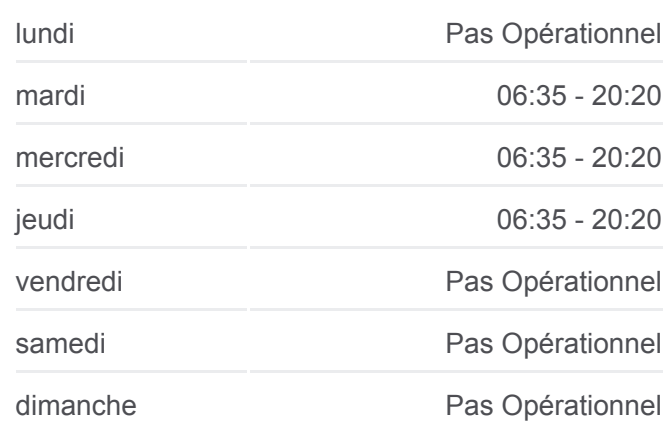

**Informations de la ligne N3 de ferry**

**Direction:** Nyon (Lac)→Yvoire (F) (Lac) **Arrêts:** 2 **Durée du Trajet:** 20 min **Récapitulatif de la ligne:**

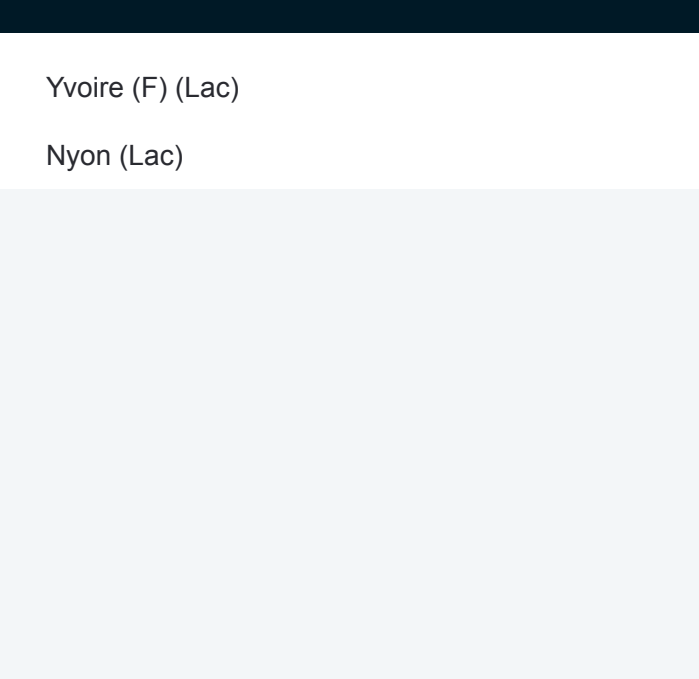

## **Direction: Yvoire (F) (Lac)→Nyon (Lac)**

2 arrêts [VOIR LES HORAIRES DE LA LIGNE](https://moovitapp.com/switzerland-3522/lines/N3/16957429/5969113/fr?ref=2&poiType=line&customerId=4908&af_sub8=%2Findex%2Ffr%2Fline-pdf-Switzerland-3522-1127645-16957429&utm_source=line_pdf&utm_medium=organic&utm_term=Nyon%20(Lac)%E2%80%8E%E2%86%92Yvoire%20(F)%20(Lac))

Yvoire (F) (Lac)

Nyon (Lac)

## **Horaires de la ligne N3 de ferry**

Horaires de l'Itinéraire Yvoire (F) (Lac)→Nyon (Lac):

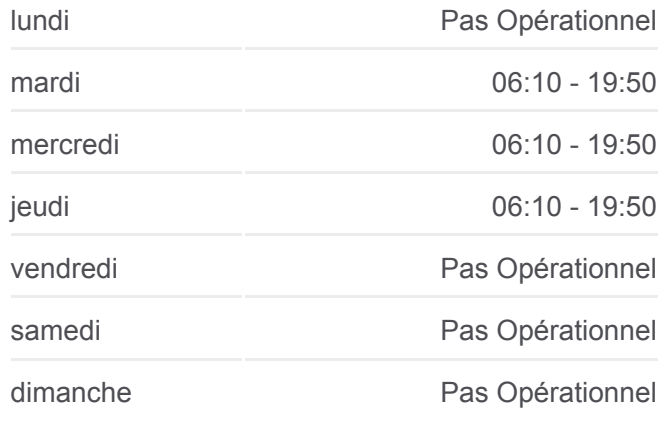

## **Informations de la ligne N3 de ferry**

**Direction:** Yvoire (F) (Lac)→Nyon (Lac) **Arrêts:** 2 **Durée du Trajet:** 20 min **Récapitulatif de la ligne:**

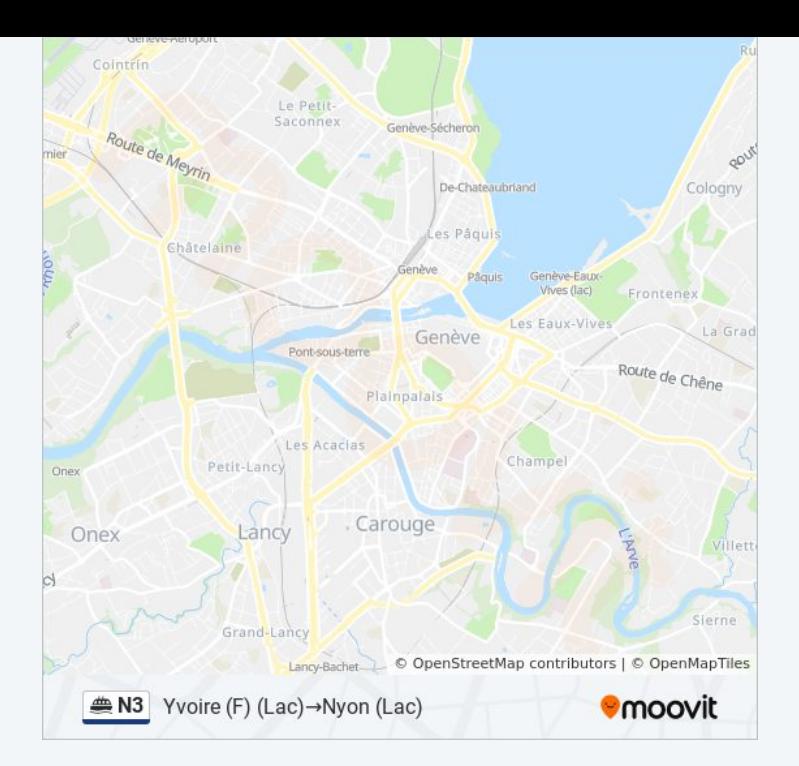

Les horaires et trajets sur une carte de la ligne N3 de ferry sont disponibles dans un fichier PDF hors-ligne sur moovitapp.com. Utilisez le [Appli Moovit](https://moovitapp.com/switzerland-3522/lines/N3/16957429/5969025/fr?ref=2&poiType=line&customerId=4908&af_sub8=%2Findex%2Ffr%2Fline-pdf-Switzerland-3522-1127645-16957429&utm_source=line_pdf&utm_medium=organic&utm_term=Nyon%20(Lac)%E2%80%8E%E2%86%92Yvoire%20(F)%20(Lac)) pour voir les horaires de bus, train ou métro en temps réel, ainsi que les instructions étape par étape pour tous les transports publics à Genève.

[À propos de Moovit](https://moovit.com/fr/about-us-fr/?utm_source=line_pdf&utm_medium=organic&utm_term=Nyon%20(Lac)%E2%80%8E%E2%86%92Yvoire%20(F)%20(Lac)) · [Solutions MaaS](https://moovit.com/fr/maas-solutions-fr/?utm_source=line_pdf&utm_medium=organic&utm_term=Nyon%20(Lac)%E2%80%8E%E2%86%92Yvoire%20(F)%20(Lac)) · [Pays disponibles](https://moovitapp.com/index/fr/transport_en_commun-countries?utm_source=line_pdf&utm_medium=organic&utm_term=Nyon%20(Lac)%E2%80%8E%E2%86%92Yvoire%20(F)%20(Lac)) · [Communauté Moovit](https://editor.moovitapp.com/web/community?campaign=line_pdf&utm_source=line_pdf&utm_medium=organic&utm_term=Nyon%20(Lac)%E2%80%8E%E2%86%92Yvoire%20(F)%20(Lac)&lang=fr)

© 2024 Moovit - Tous droits réservés

**Consultez les horaires d'arrivée en direct**

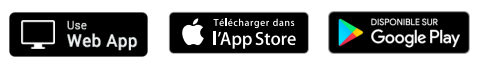